## PID\_KIT\_PATHWAY

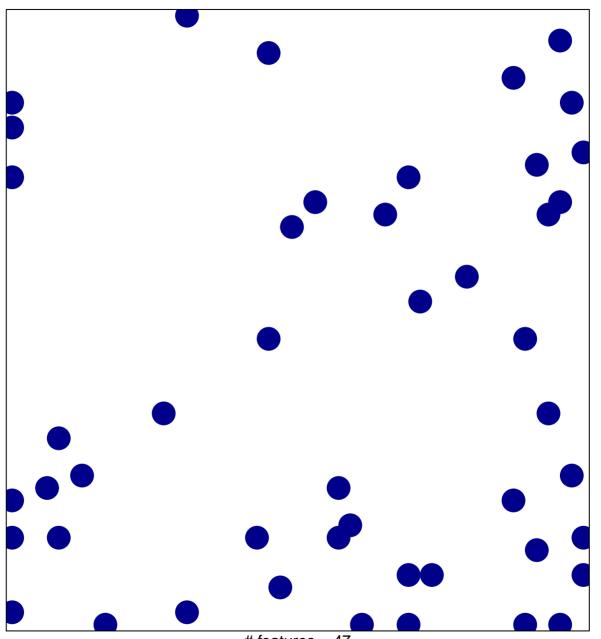

# features = 47 chi-square p = 0.81

## PID\_KIT\_PATHWAY

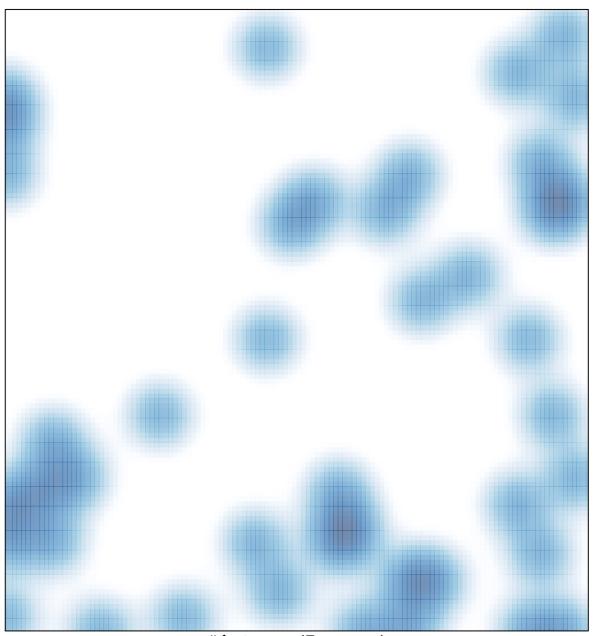

# features = 47 , max = 1